# 1 Enhanced Checklist for PASA DLM Test Administrators **Before Testing**

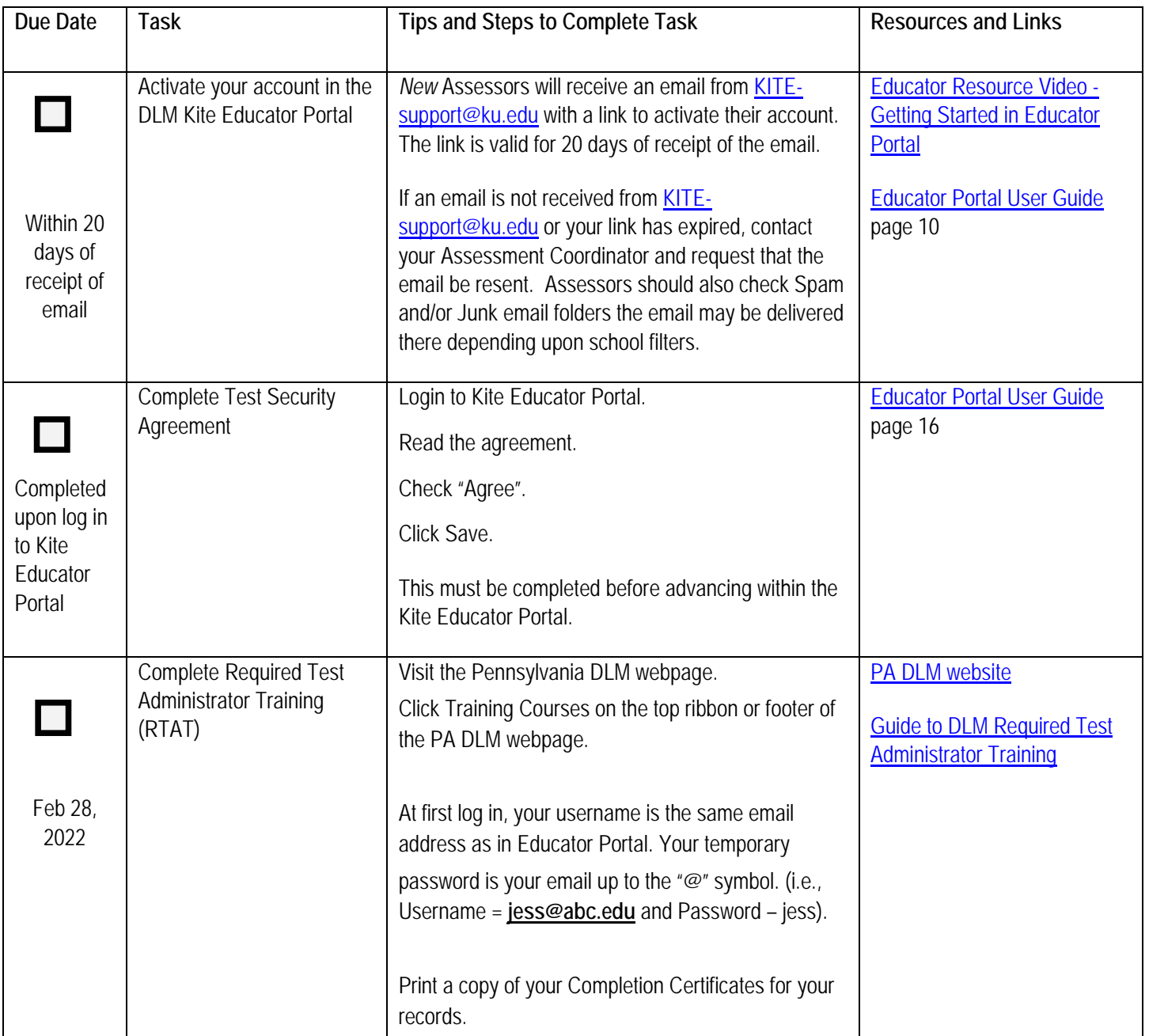

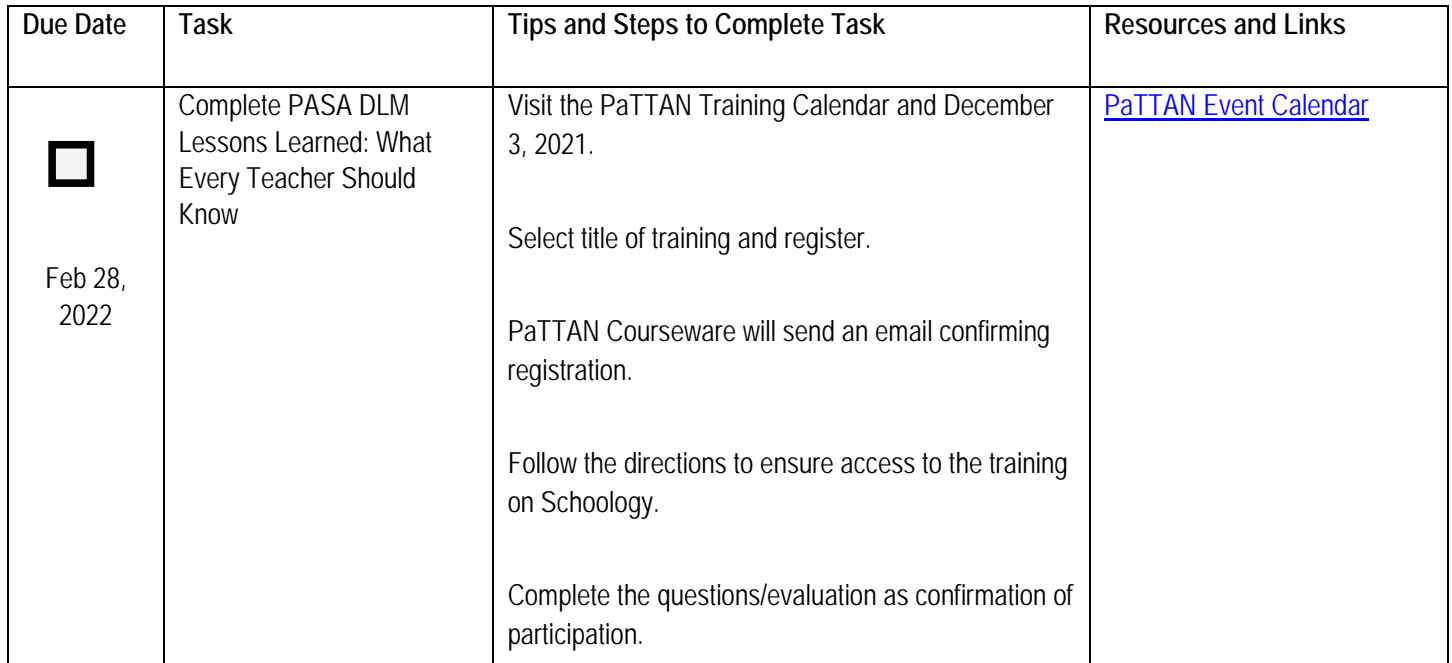

# **Before Testing**

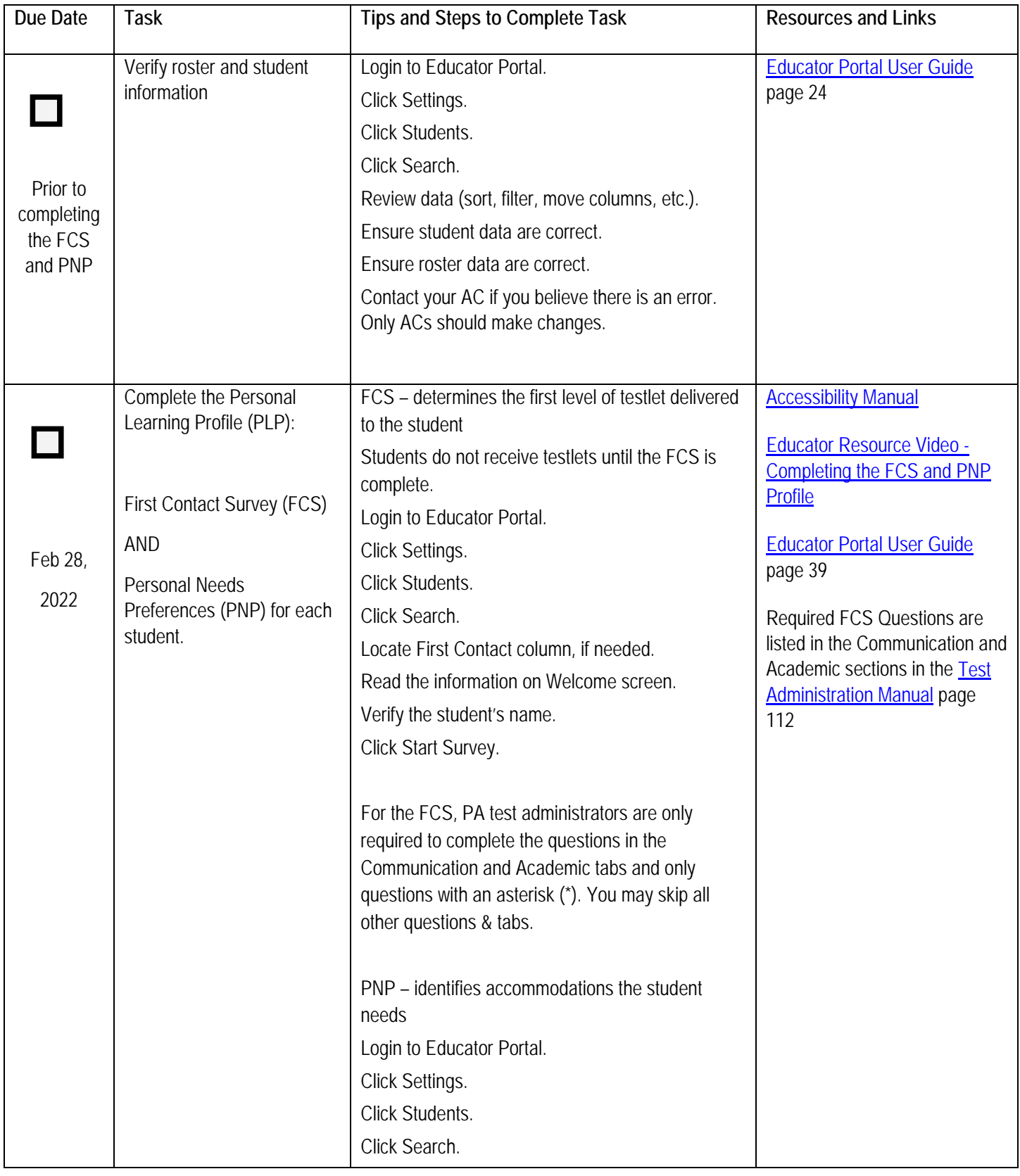

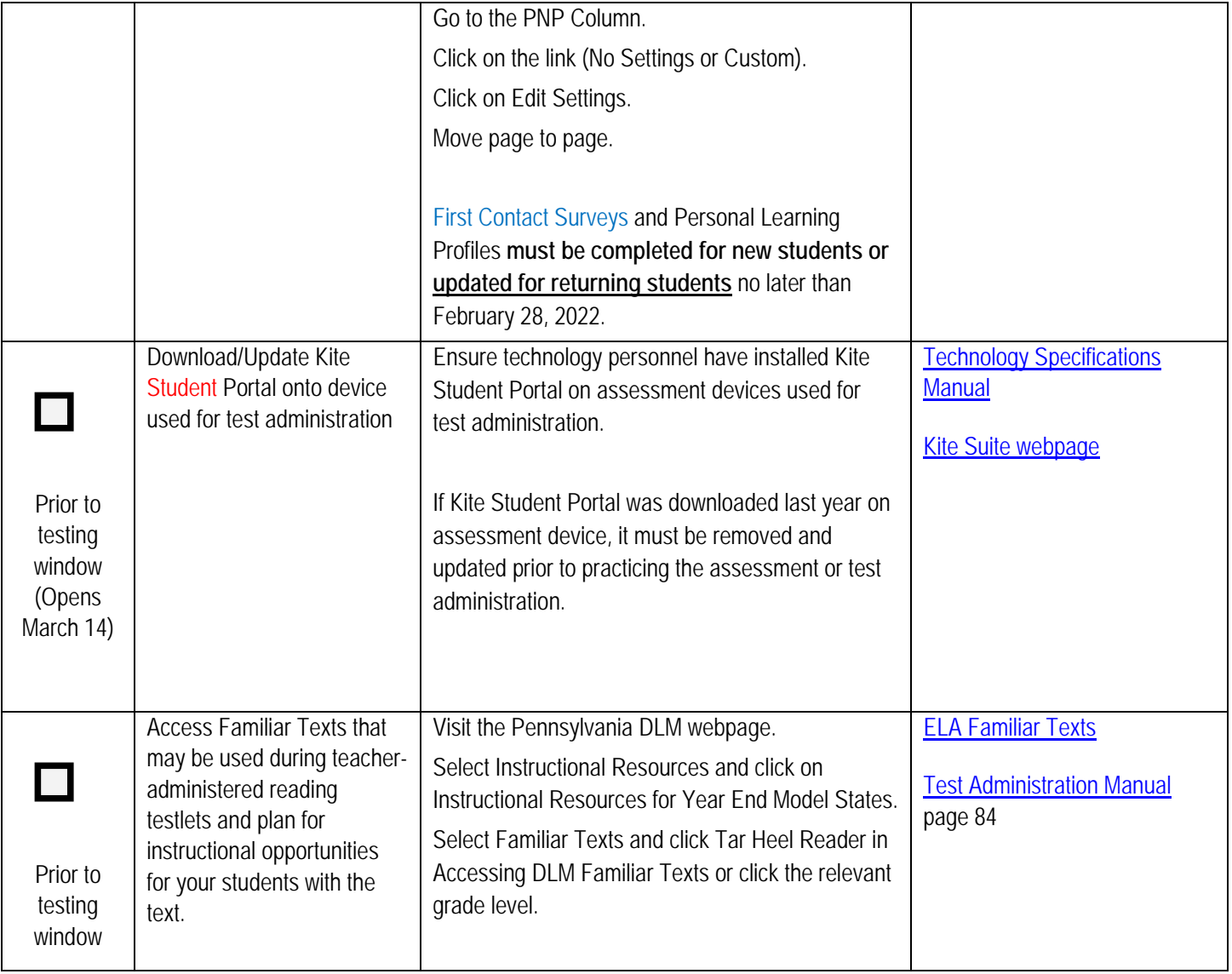

# **Before Testing**

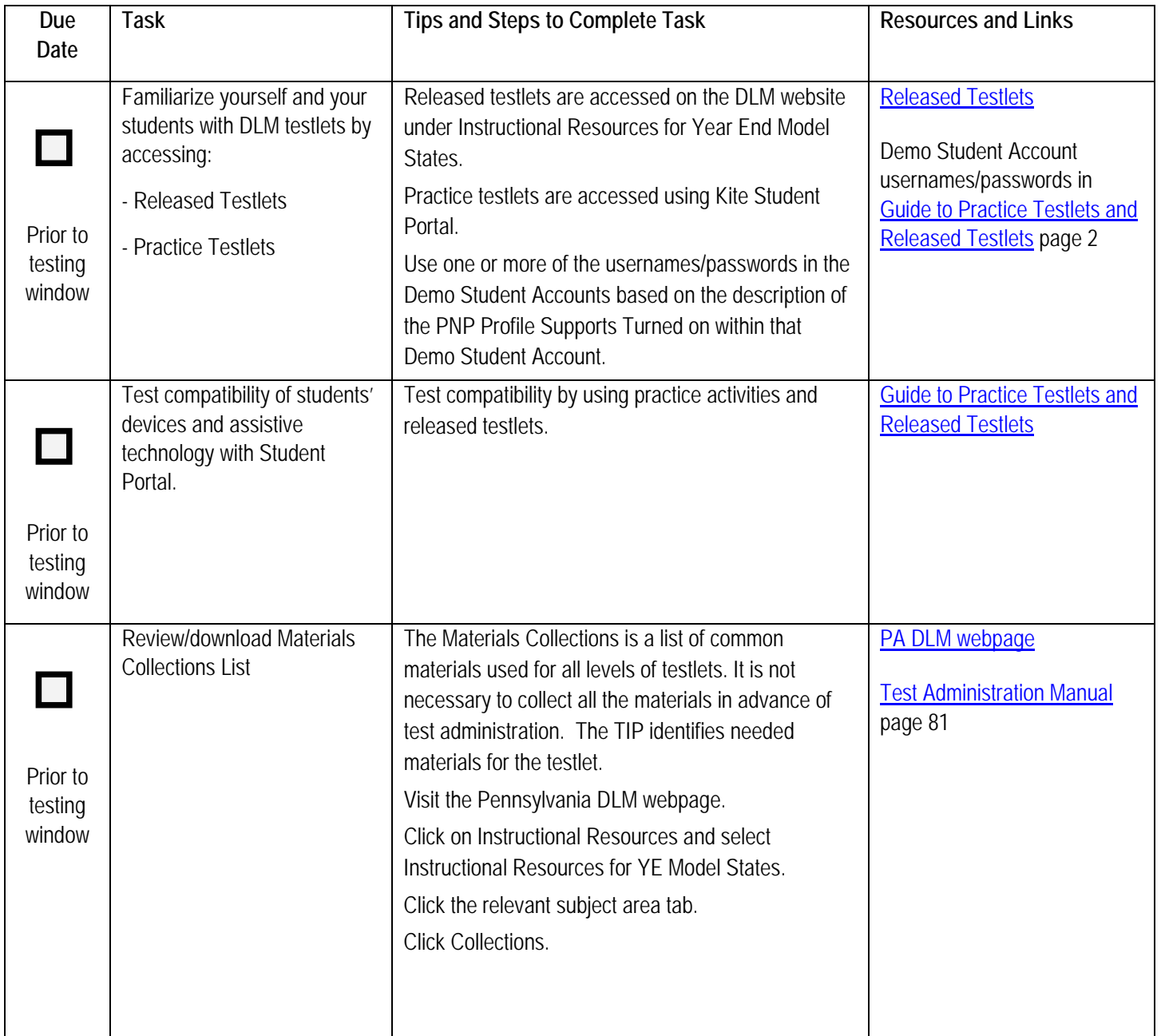

# **Planning for Testing – Develop a Schedule**

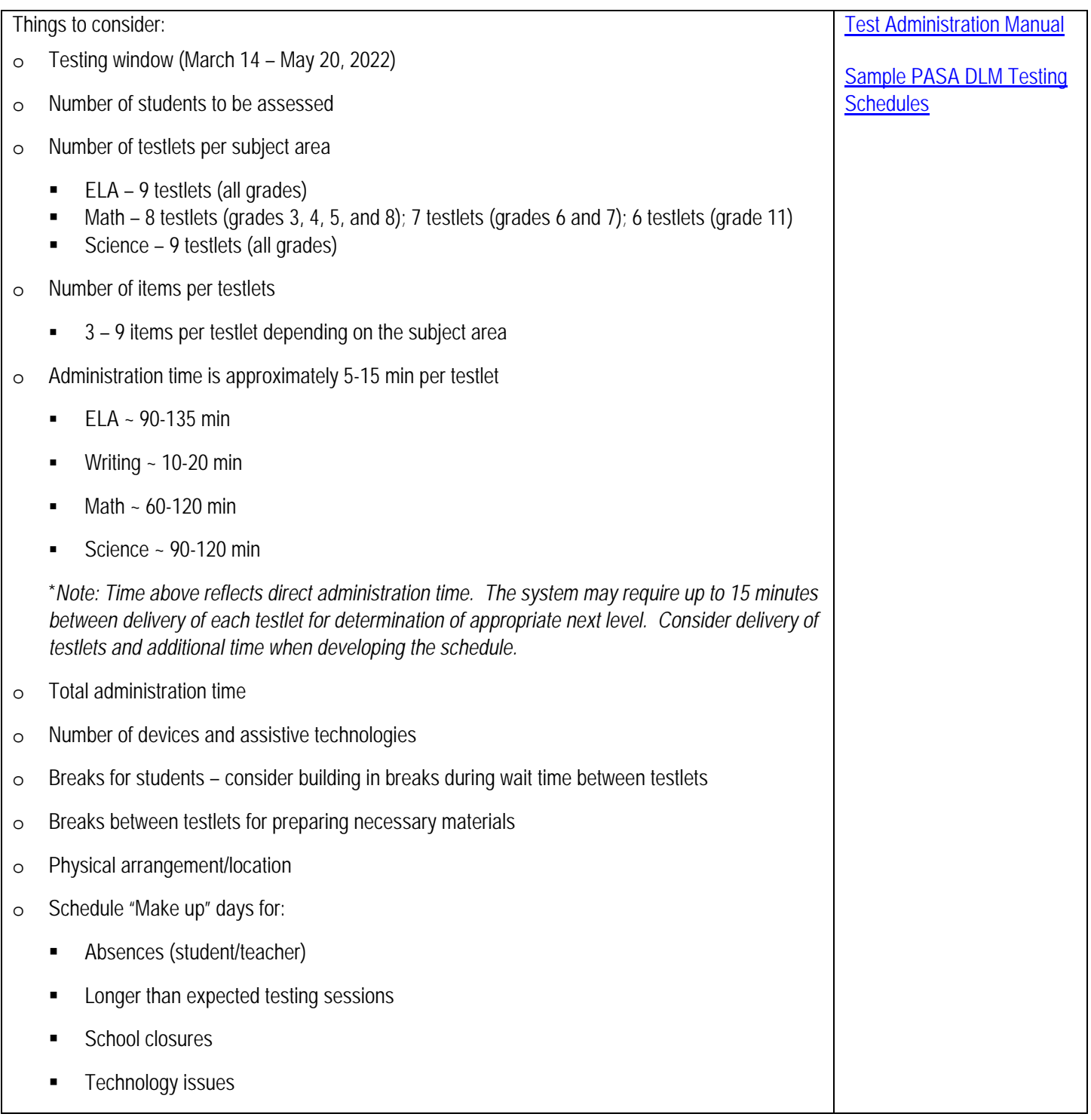

### **Planning for Testing – Develop a Schedule** <sup>7</sup>

Other important points to be aware of:

#### o **Student Not Showing Adequate Effort**

- In the PASA DLM there is no longer the option to end the assessment after 3 items with no response from the student.
- **However, if a student attempts the first testlet at the lowest linkage level in a subject area** and provides no response to any items, the assessment may be ended. Students are considered to have participated in the assessment and will not have a negative effect on the school's participation rate. The student will receive the lowest performance level and will have a negative impact on the school's performance level indicator.
- If a student does not respond to an item in a testlet and there is not a 'no response' answer choice, the item should be left unanswered (see page 54 in Test Administration Manual) and the student should move on to the next item until the testlet is submitted.

#### o **System Time Out**

 After 88 minutes and 30 seconds of inactivity in a testlet, a session expiration warning will appear with a countdown timer. You may select "Extend Session" or "Logout" (see page 55 in Test Administration Manual).

#### o **Exit Does Not Save**

 Use the "Exit Does Not Save" option only as a last resort. Example situations may include a fire drill/alarm, medical emergency, etc. Please ensure the student is ready to engage in the assessment prior to beginning a testlet.

### **During Testing**

# **(Testing Window – March 14 to May 20, 2022)**

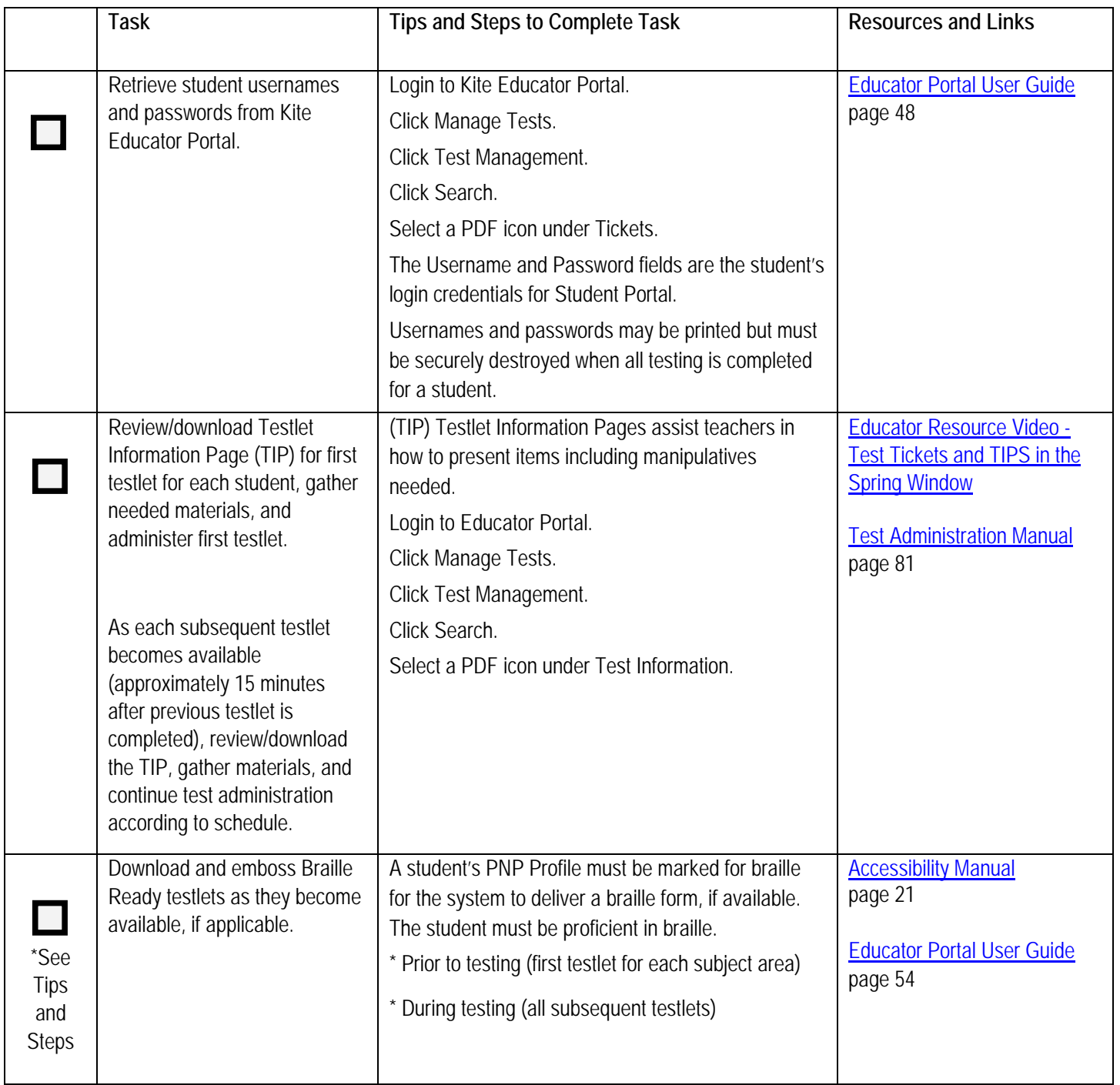

# **Part During Testing**

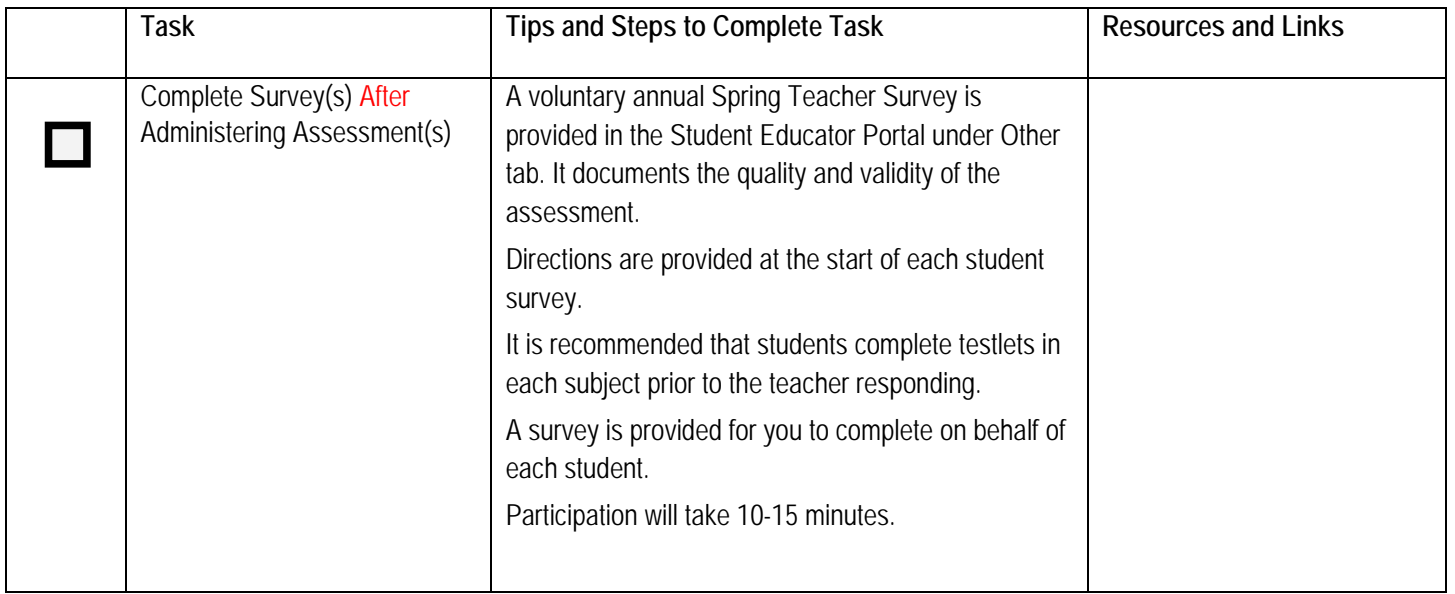